# ATTIVITA' DI TUTORATO PER COMPLESSIVE 72 ORE (Novembre2020- Maggio 2021)

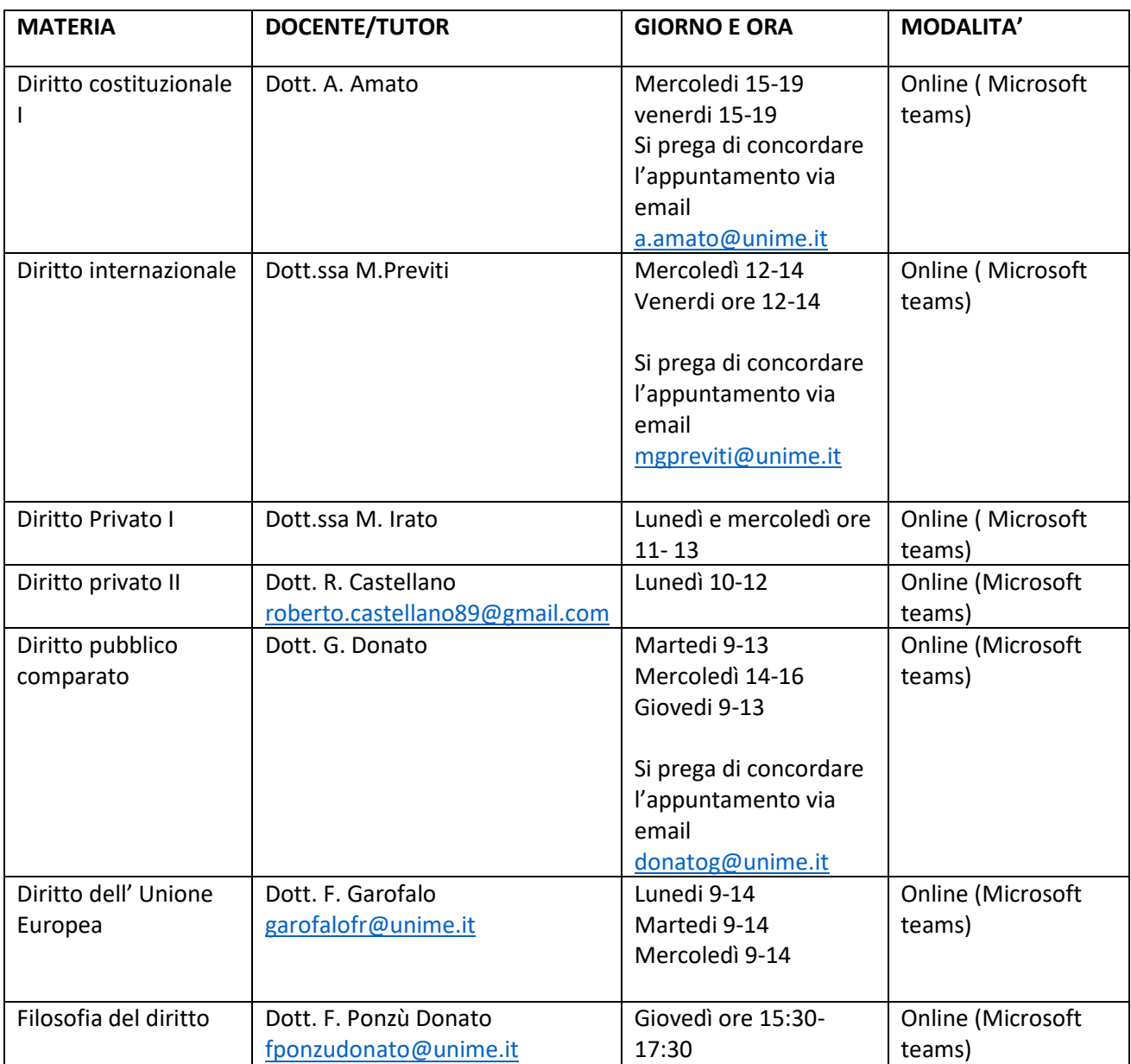

### CALENDARIO CORSI DI TUTORATO DIRITTO PRIVATO I

## (Cattedre AL/MZ)

#### Corso di laurea magistrale a.a. 2020/2021

#### Sede di Messina

#### Novembre 2020 – Maggio 2021

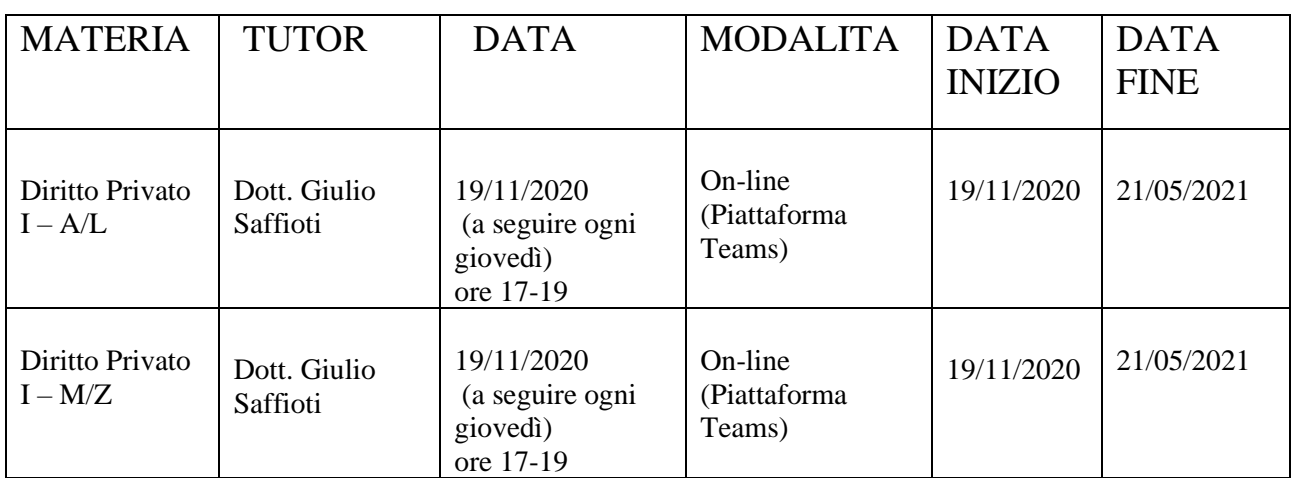

Gli studenti interessati potranno avere accesso alla stanza virtuale "TUTORATO DI DIRITTO PRIVATO I AL/MZ" presente, on – line sulla piattaforma teams attraverso il seguente link:

[https://teams.microsoft.com/l/team/19%3a877232852af74fa7a4f077e54341e54b%40thread.tacv2/conversati](https://teams.microsoft.com/l/team/19%3a877232852af74fa7a4f077e54341e54b%40thread.tacv2/conversations?groupId=e10968dd-d43b-4d69-a8f1-676d0276b263&tenantId=84679d45-8346-4e23-8c84-a7304edba77f) [ons?groupId=e10968dd-d43b-4d69-a8f1-676d0276b263&tenantId=84679d45-8346-4e23-8c84](https://teams.microsoft.com/l/team/19%3a877232852af74fa7a4f077e54341e54b%40thread.tacv2/conversations?groupId=e10968dd-d43b-4d69-a8f1-676d0276b263&tenantId=84679d45-8346-4e23-8c84-a7304edba77f) [a7304edba77f.](https://teams.microsoft.com/l/team/19%3a877232852af74fa7a4f077e54341e54b%40thread.tacv2/conversations?groupId=e10968dd-d43b-4d69-a8f1-676d0276b263&tenantId=84679d45-8346-4e23-8c84-a7304edba77f)